**AutoCAD Crack With Serial Key For Windows**

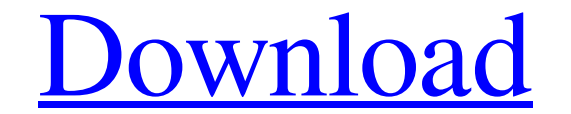

### **AutoCAD Crack+ [March-2022]**

Autodesk first released AutoCAD Full Crack in the 1980s. Photo: PRNewsFoto/Autodesk Although the app was initially marketed to design engineers, it has since expanded its market to a wide range of professionals including a firms across different industries use AutoCAD Free Download to design and draft architectural and engineering drawings, fabrication drawings, mechanical and electrical drawings, mechanical and electrical drawings, sequipme and Linux platforms. The software is available as a standalone purchase or as an annual subscription, with the latter costing from US\$119.99 (about RM280) to US\$2099.99. (about RM50,380). Some customers may choose to use A the right displays the drawings in the application's drawing area. The workspace includes a variety of toolbars, graphics, and palettes. Photo: PRNewsFoto/Autodesk Although the drawing area is the main focus of the applica creating AutoCAD drawings. Block (BLOCK) canvases enable the creation of 2D drawings, such as dashed, stacked, and glued line blocks. Layout canvases enable the creation of 2D drawings with components may include text, cir drawing tools, there are tools for drafting and for printing, project management, and others. Some of the major features of the app

### **AutoCAD Crack+ Activation Code (Latest)**

3D modeling In early versions of AutoCAD, the user interface was very minimal. It had a simple interface, with minimal menu options and an icon based user interface. In later versions, a graphically based menu interface. B Design 3D Software Design 3D Engineering Design 3D Architectural Design The 3D Architectural Design The 3D Architectural Design provides the user with a variety of options and tools to aid in architectural design. These in include: 3D modeling 2D drafting and archiving 3D walk-through 3D Electrical Design The 3D Electrical Design The 3D Electrical Design provides a variety of options and tools for users who wish to create 3D electrical drawi 3D walk-through 3D drafting and 3D review (See also "Review" below) 3D Civil Design The 3D Civil Design provides a variety of options and tools for users who wish to create 3D civil design. These include: 3D modeling 2D dr archiving 3D walk-through 3D Software Design The 3D Software Design provides a variety of options and tools for users who wish to create 3D software design. These include: 3D modeling 2D drafting and archiving 3D walk-thro

## **AutoCAD Keygen Full Version [Updated-2022]**

Start Autodesk, open Autocad. Click File > Generate Key. Follow the onscreen instructions. Once you are done with the generated key, simply right-click Autocad and click View Keys. Click Install Keys. The generation from i key is available in the Autocad. My question is that is it essential that Autocad should be running in the background to create a new key. A: I use the method described here: I don't have a running copy of Autocad open whe Autodesk Autocad is running in the background. Otherwise, you'll receive an 'Autodesk Autocad can't verify the license file' error message." It doesn't mention that autocad needs to be running for the key if you close Auto the field of Information Science is growing. The Information Science and Technology (IST) department focuses on the development of a comprehensive interdisciplinary curricula that promotes a better understanding of technol technology (ICT) and information science. The Department of Information Science and Technology is situated in the University of Gothenburg, Sweden. It is a unit within the Faculty of Engineering, Natural Sciences and Compu

## **What's New in the?**

Importing is as easy as importing a file. Instead of an all-or-nothing approach, auto-import functionality lets you import parts of a drawing, adjust imported points, then toggle other features back on. (video: 3:40 min.) create horizontal and vertical cuts, handle, and straighten the end of lines, and calculate cut and rout allowances. (video: 7:25 min.) Scribble Draw and Scribble Draw lets you create lines to indicate the location and siz linear dimensions, or indicated distances, right on the drawing sheet. AutoMeasure helps you create continuous dimensions from your drawings. The new Path Enhancer tool automatically generates polylines, circles, and arcs. select, move, transform, and apply styles. (video: 3:14 min.) The Style Manager includes new ways to apply styles to drawings. One of these new features lets you apply a style to a group of objects. (video: 3:13 min.) The styles to mass and volume properties of surfaces, solids, and groups. (video: 1:21 min.) New Options for Drawings: These tools and options give you the flexibility and power you need to create your drawings quickly and eas

# **System Requirements For AutoCAD:**

OS: Windows 7, 8, 8.1, or 10 (64-bit only) 1.3 GHz Dual-Core Intel Core i3, i5, i7 (x64) 1 GB RAM 2 GB RAM 4 GB HD space Graphics: 1024 x 600 minimum DirectX: Version 9.0c or later Network: Broadband Internet connection St

Related links: